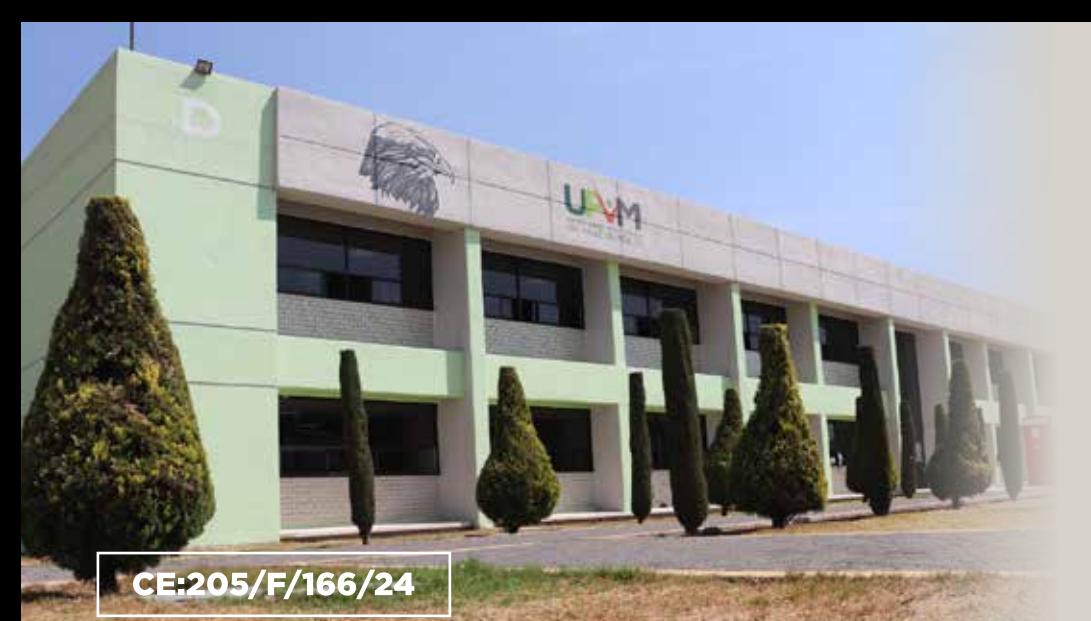

# CONVOCATORIA **CUATRIMESTRE 2024-3**

### PASE DIRECTO

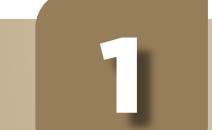

#### Políticas y requisitos previos **3 Solicitud de preinscripción**

- **Comprobante de estudios de escuela participante que puede ser:** Certificado de Bachillerato Terminado con promedio mínimo de 9.0 Constancia de que estas inscrito(a) en sexto semestre o último periodo de bachillerato, con fechas de periodo, con promedio acumulado que tiene que ser mínimo de 9.0 y expedida de febrero 2024 a la fecha.
- CURP en nuevo formato.
- Identificación Oficial, Credencial Escolar con fotografía o Constancia de Identidad con fotografía tramitada en su municipio.

- Acta de nacimiento.  $\bigcirc$
- Solicitud de Pre-Inscripción en PDF  $\bullet$

Recuerda que si ingresas por PASE AUTOMÁTICO, tu Certificado de término de bachillerato o preparatoria deberá contar con promedio mínimo de 9.0 (nueve), ya que, en caso contrario, se cancelará la inscripción.

- Bachillerato terminado o por concluir.
- Tener promedio mínimo de 9.0.
- **Provenir de alguna de las instituciones:** 
	- Escuelas Preparatorias Oficiales Estado de México (EPOEM).
	- Colegio de Bachilleres del Estado de México (COBAEM).
	- **Centro de Bachillerato Tecnológico (CBT).**
	- Colegio de Estudios Científicos y Tecnológicos del Estado de México (CECyTEM).
	- Telebachilleratos del Estado de México.
	- Colegio de Educación Profesional Técnica del Estado de México (CONALEP).
- En caso de ser extranjero(a), acreditar la residencia legal.
- Comprobante de estudios, que puede ser:
	- Certificado de bachillerato terminado, con promedio mínimo de 9.0
	- Constancia de estar inscrito(a) en sexto semestre o último periodo de bachillerato, con fechas de periodo, promedio acumulado (mínimo de 9.0) y expedida de febrero de 2024 a la fecha.

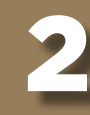

#### Oferta educativa '

- Registrarse como aspirante en: http://www.upvm.edu.mx/siippea/Aspirantes/Licenciatura/Asp\_Registro\_00N.aspx crear usuario y contraseña y guardarlo o recordarlo.
- En caso de que el registro no se haya terminado o se necesite modificar, ingresar a esta liga para evitar duplicar el folio: http://www.upvm.edu.mx/siippea/Aspirantes/Licenciatura/Asp\_Registro\_00S.aspx
- Ingresar al registro de datos personales, correo electrónico, CURP y teléfono deben ser correctos (indispensable).
- Subir una fotografía formal reciente en formato JPG.
- Completar el cuestionario de CONTEXTO.
- Guardar en PDF e imprimir dos tantos de la solicitud de preinscripción generada.
- El folio que se se genera comienza con 1324...

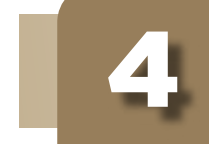

### INICIO DE CLASES

### 2 DE SEPTIEMBRE DE 2024

\*No realizar pagos hasta contar con todos los requisitos y documentos. En caso de que no se llegue al cupo mínimo para abrir el grupo, se inscribirán en siguiente periodo. Toda información es sujeta a validación. No es responsabilidad de la UPVM si el o la aspirante no aplica el examen; la UPVM no hace devoluciones.

\*Para ser aceptado(a) deberás cubrir totalmente los requisitos. En caso de que no se llegue al cupo mínimo para abrir el grupo, los aspirantes aceptados se inscribirán en el siguiente periodo. Toda información es sujeta a validación

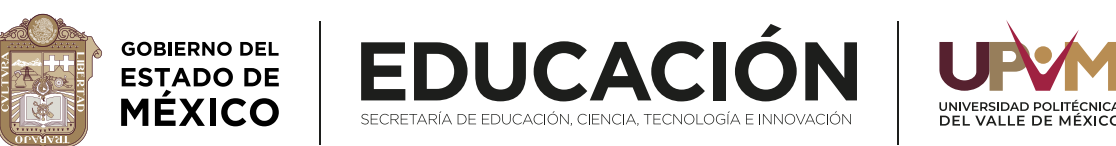

Dudas o consultas

Teléfono: (55) 5062 6460 exts. 6809, 6481 y 6581 Correo electrónico: controlescolar@upvm.edu.mx

Teléfono: (55) 5062 6460 exts. 6484 y 6584 Correo electrónico: sub\_educativos@upvm.edu.mx

### Del 7 al 30 de mayo de 2024.

## 4 Envío de documentos por correo electrónico

### El 31 de mayo 2024 a las 9:00 Hrs.

Enviar los documentos en PDF por correo electrónico: paseautomaticoenlinea@upvm.edu.mx

Cada archivo con un peso menor a 700 kb (no se aceptan en Drive). El asunto: Carrera, folio o matrícula y nombre completo (la matrícula o folio inicia con 1324).

EJEMPLO:

### Ingeniería Mecatrónica, 1324123456, Islas Rodríguez Alberto

Enviar los documentos del mismo correo registrado, de lo contrario será rechazado

La nomenclatura en el asunto deberá ser correcta, de lo contrario será devuelto.

A más tardar, dos días hábiles posteriores al envío de los documentos, recibirá un correo de ACEPTACIÓN con indicaciones y/o la Convocatoria o fechas de Inscripción en caso de ser seleccionado(a) o de RECHAZO con la causa.

Si NO eres seleccionado(a), te invitamos a participar en la convocatoria de admisión por examen desde casa o por taller preuniversitario, si están vigentes.

Posterior a la inscripción, se publicará el grupo y turno para aceptados por pase automático (NO HAY CAMBIOS).

Se indicará cuándo y cómo en el mismo correo o cuando te inscribas. Los aspirantes aceptados deberán seguir los pasos de la convocatoria de inscripción.

80 lugares

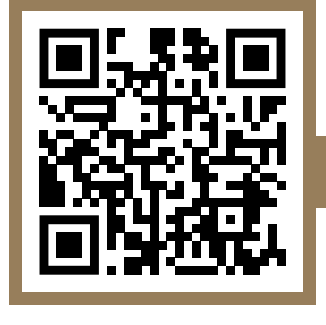

### Para más información

upvm.edomex.gob.mx

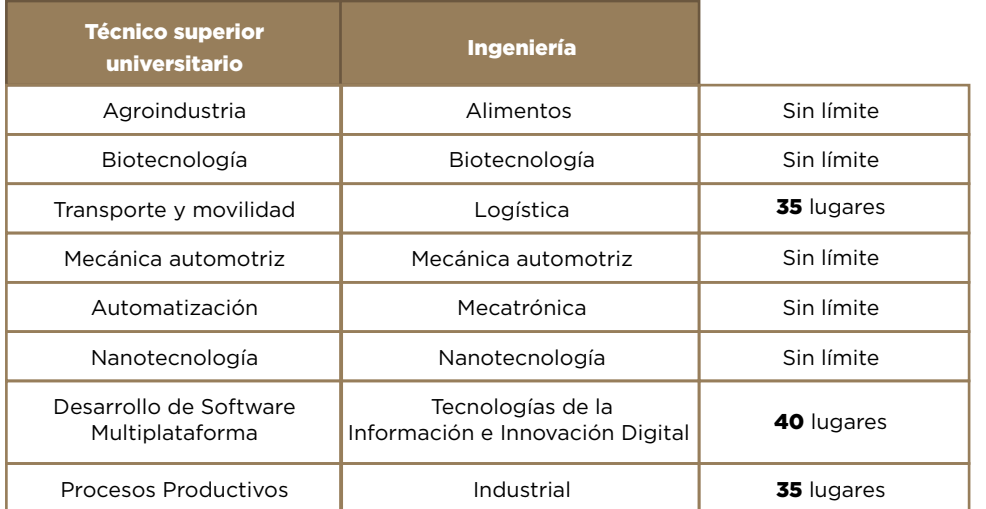

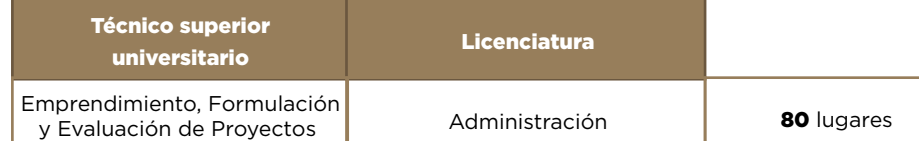

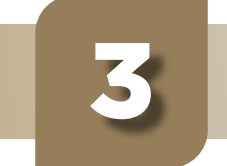

Los planes de estudio se encuentran en proceso de actualización por la Dirección General de Universidades Tecnológicas y Politécnicas de la SEP, para más información ingresa a: https://dgutyp.sep.gob.mx/Oferta Educativa Convocatoria.php